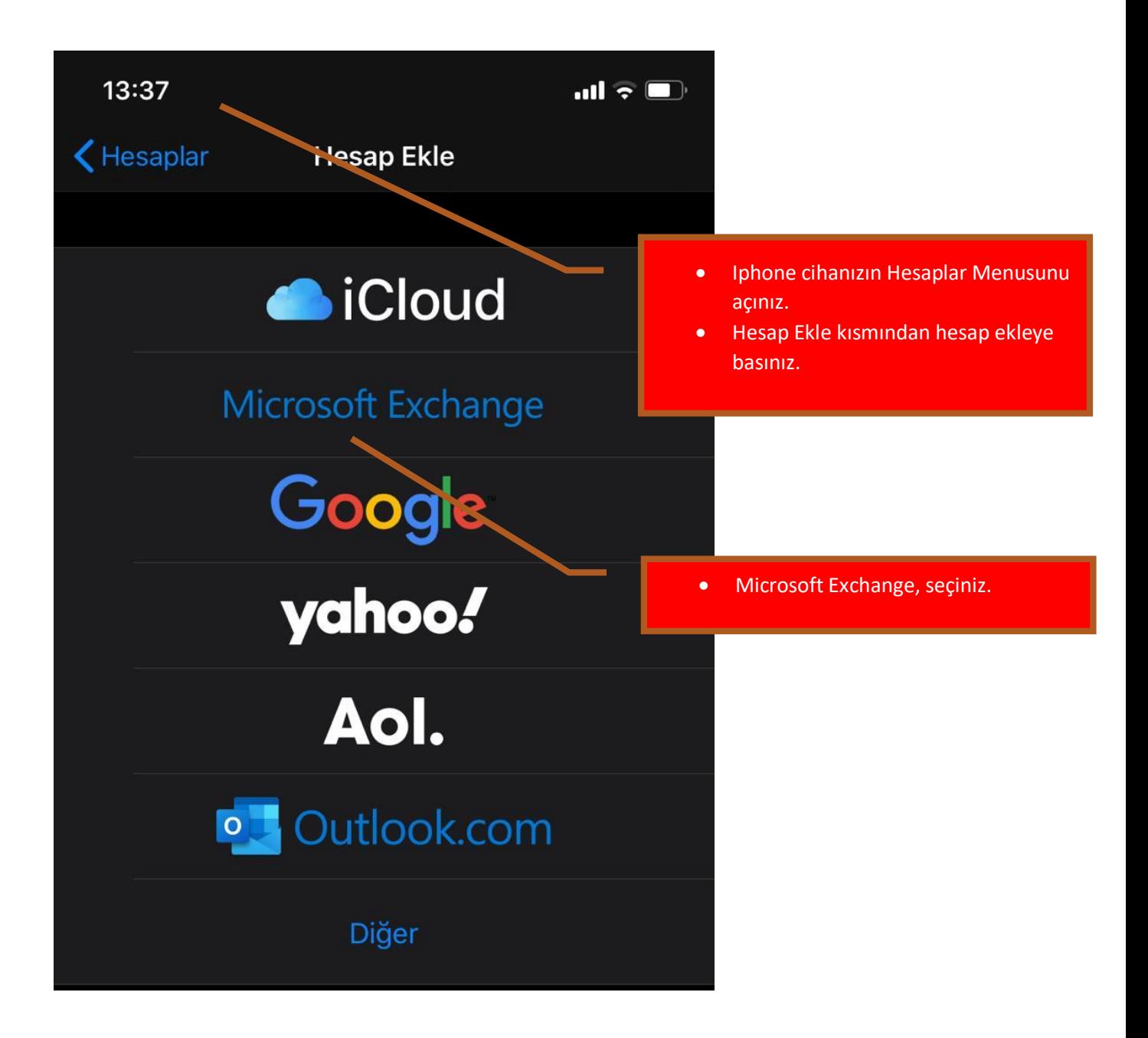

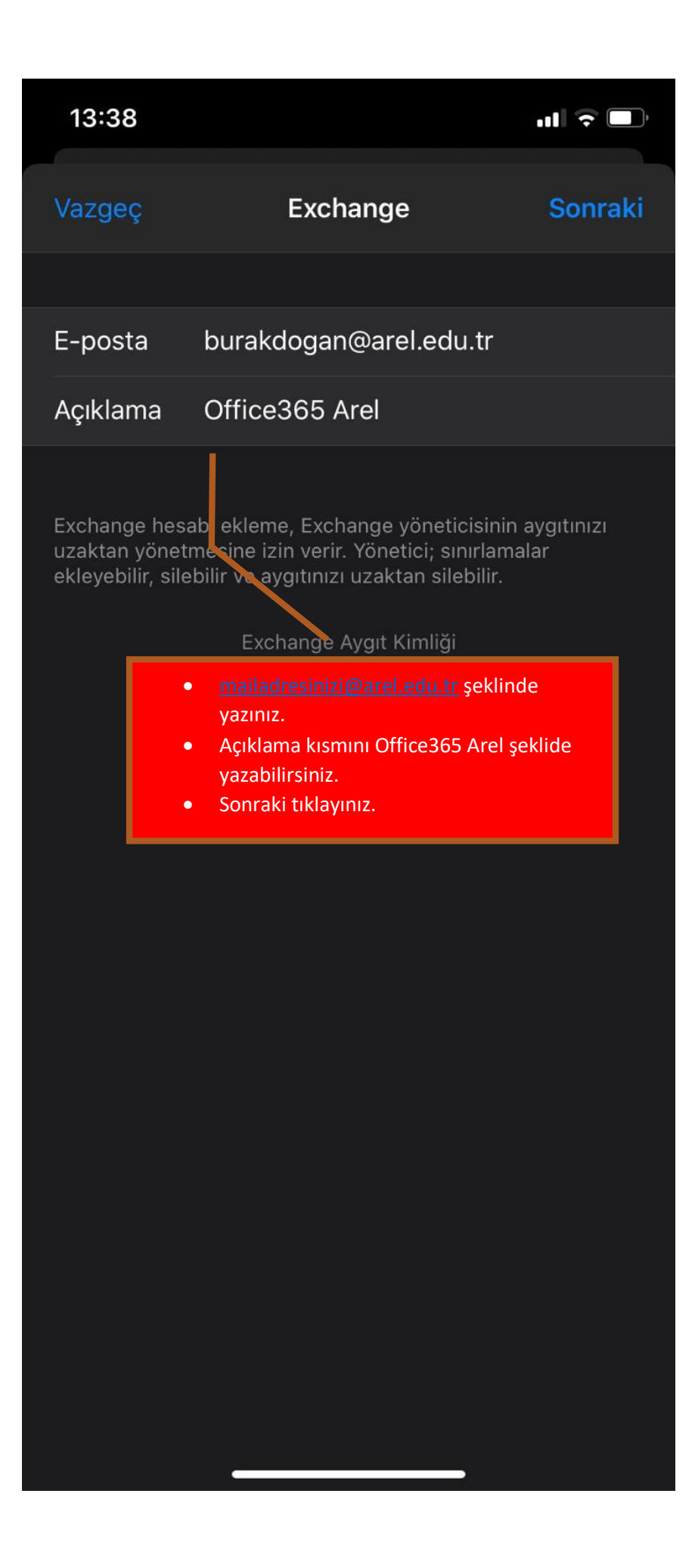

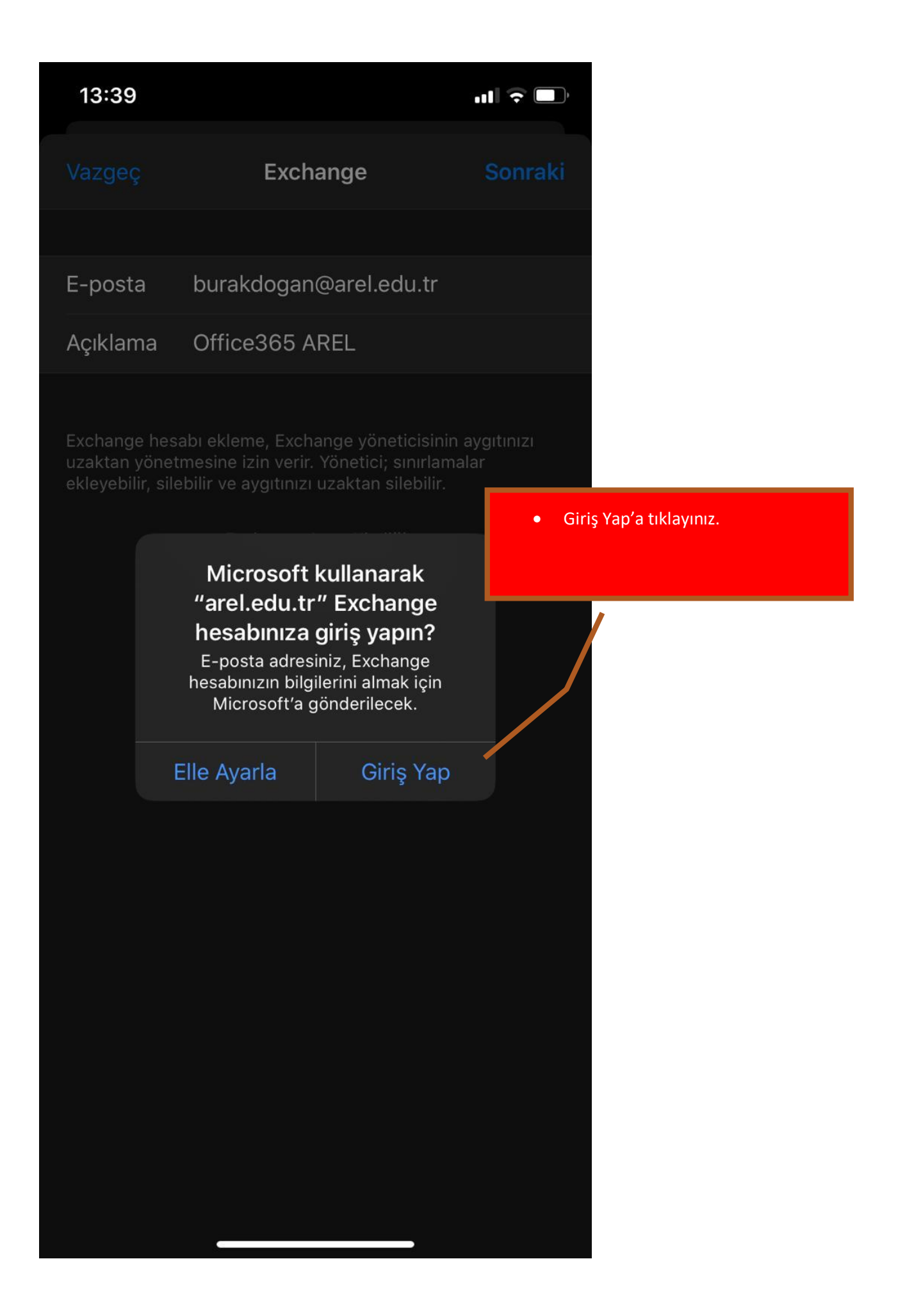

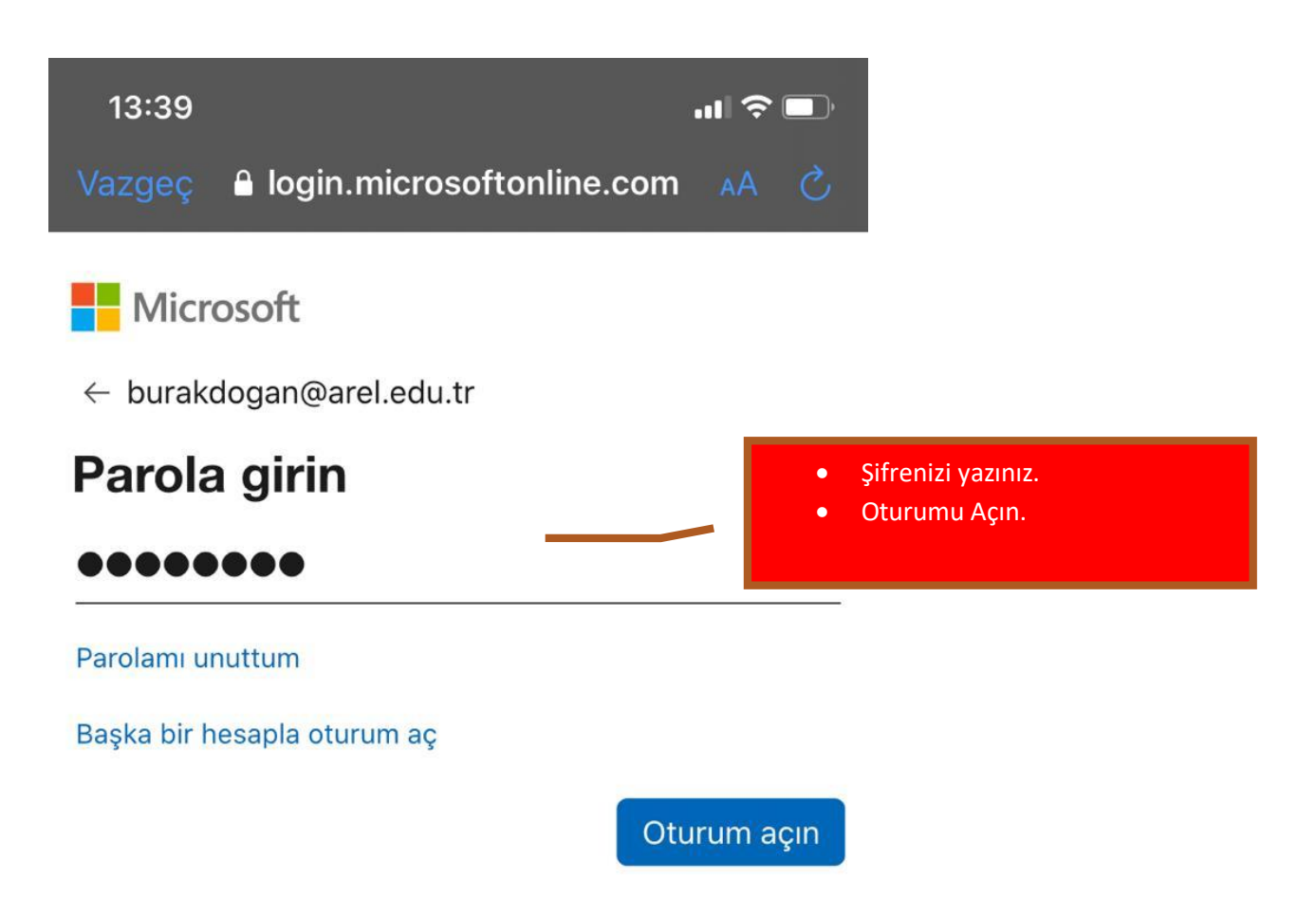

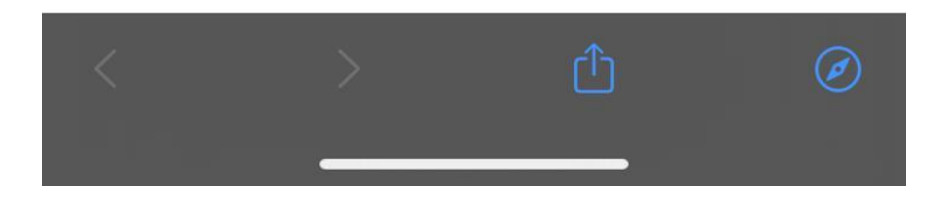

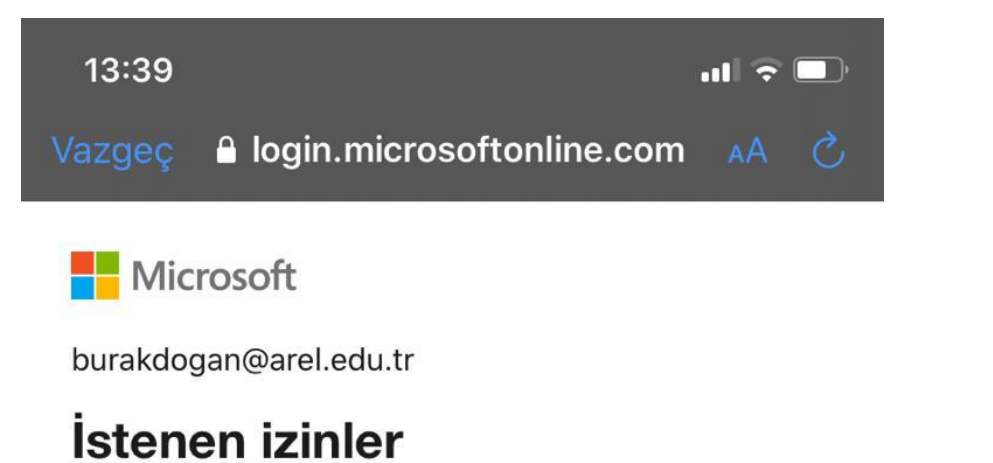

## **Apple Internet Accounts**

Apple Inc.

Bu uygulama şunu yapmak istiyor:

- $\vee$  Posta kutularınıza erişin
- √ Posta kutularınıza erişin
- $\vee$  Oturumunuzu açma ve profilinizi okuma

Bu izinleri kabul etmeniz bu uygulamanın verilerinizi hizmet koşulları ve gizlilik bildiriminde belirtildiği şekilde kullanmasına izin verdiğiniz anlamına gelir. Yayıncı, incelemeniz için koşullarına bir bağlantı sağlamadı. Bu izinleri https://myapps.microsoft.com adresinde değiştirebilirsiniz. Ayrıntıları göster

> *iptal* Kabul et

Gerekli İzinleri Kabul ediniz.

 $\bullet$ 

Kullanım koşulları Gizlilik ve tanımlama bilgileri  $\epsilon \rightarrow \infty$  $\boldsymbol{\beta}$ 

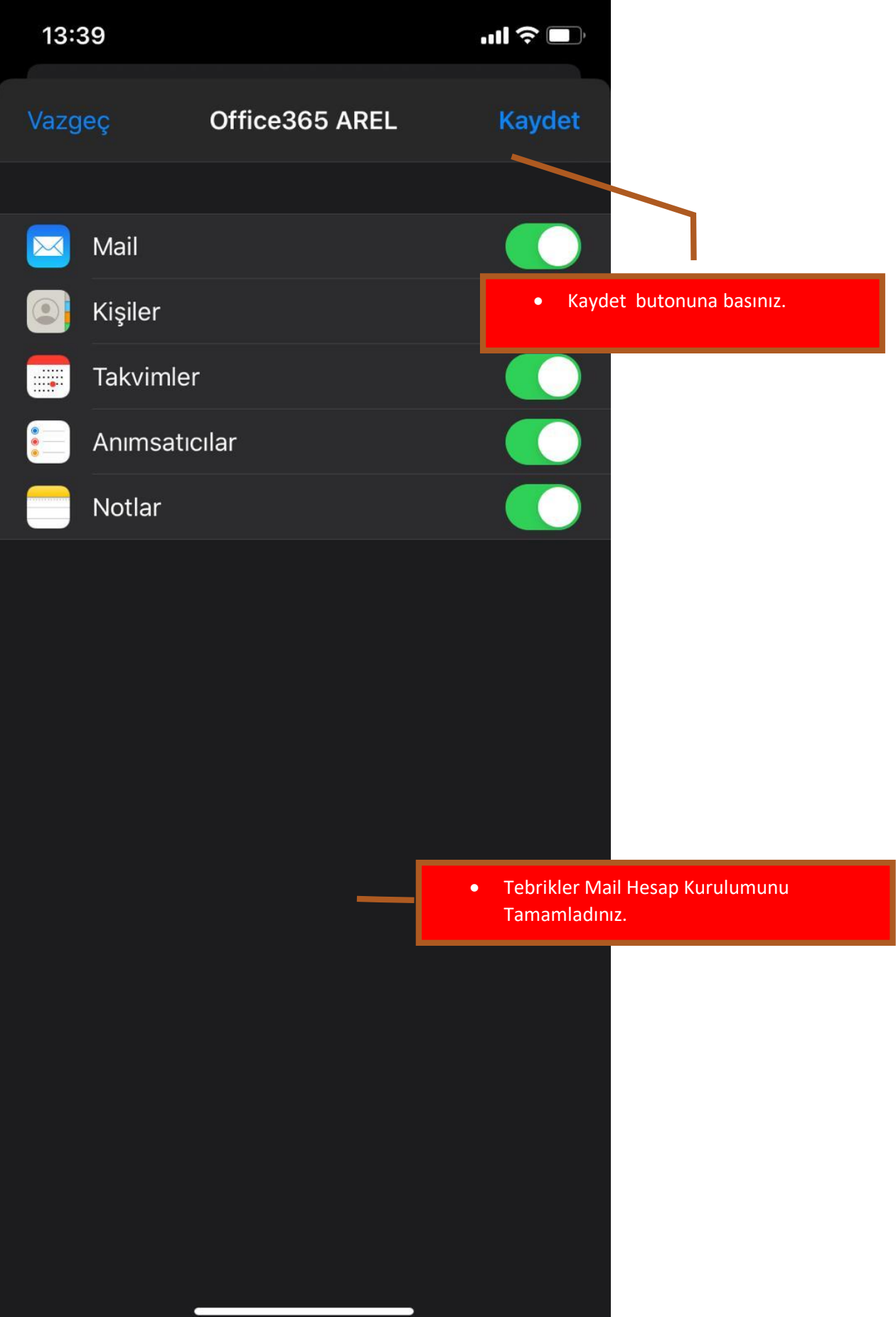